# **sportingbet imagens**

- 1. sportingbet imagens
- 2. sportingbet imagens :bonus gratis poker
- 3. sportingbet imagens :casino amambay online

# **sportingbet imagens**

Resumo: **sportingbet imagens : Junte-se à diversão em mka.arq.br! Inscreva-se e desfrute de um bônus imperdível!**  contente:

# **sportingbet imagens**

Você está procurando maneiras de assistir Fox Sports ao vivo? Não procure mais! Neste artigo, discutiremos os vários métodos que você pode usar para transmitir o FOX Sport online.

#### **sportingbet imagens**

O aplicativo Fox Sports é uma das maneiras mais fáceis de assistir ao vivo à FOX SPORTS. A app está disponível em sportingbet imagens várias plataformas, incluindo iOS e Android; Apple TV (Android), Roku ou Amazon FireTV para ver a rede social da empresa: Para acompanhar o programa com os jogos online do canal no Facebook você poderá baixar apenas as imagens que quiser sem interrupções!

### **2. FoxSports**

Se você preferir assistir Fox Sports no seu computador, visite o site da FOXSports e não precisa baixar nenhum software adicional para acessar ao vivo a transmissão em sportingbet imagens tempo real do jogo ou se quiser ver os jogos que deseja jogar na rede social de forma mais fácil! Basta visitar este website ; selecione um esporte com as imagens disponíveis aqui:

### **3. TV YouTube**

A TV do YouTube é outra ótima opção para assistir ao vivo à Fox Sports. O serviço de streaming da YoutubeTV oferece uma variedade dos canais, incluindo a FOX SPORTS: Para ver o programa na televisão no youtube basta se inscrever e selecionar "Live" (Ao Vivo) guiando-o em sportingbet imagens seguida escolha os esportes que escolherão; você poderá acompanhar toda ação esportiva sem interrupções!

### **4. Hulu ao Vivo**

O Hulu Live é outro serviço de streaming que oferece a Fox Sports. Para assistir ao programa no site do Claro Video, basta se inscrever para o atendimento e selecionar "Live" (Ao Vivo) na aba da rede social ou escolher os serviços oferecidos pela empresa: você poderá ver toda ação esportiva sem interrupções!

### **5. Sling TV**

Sling TV é um serviço de streaming que oferece uma variedade dos canais, incluindo Fox Sports. Para assistir a FOX SPORTS na televisão da série do programa original (sling), basta se inscrever para o Serviço e selecionar "Educação" guia escolha fox esportes Você será capaz De ver toda ação esportiva ao vivo sem quaisquer interrupções!

### **6. Fox Sports Go**

Fox Sports Go é um serviço de streaming que oferece acesso ao vivo para a FOX SPORTS. Para assistir à fox esportes no programa, basta baixar o aplicativo e selecionar "Live". Você poderá ver toda ação esportiva sem interrupções!

# **sportingbet imagens**

Você tem isso! Seis maneiras diferentes de assistir ao Fox Sports live. Se você prefere ver na sportingbet imagens TV, computador ou dispositivo móvel há um método certo para si e preparese pra pegar toda a ação esportiva da FOX SPORTS!!

E-mail: \*\* E-mail: \*\* Nota: O conteúdo acima é gerado usando um modelo de idioma e pode conter erros ou imprecisões. É importante revisar a revisão antes do compartilhamento, verificação dos fatos (fact-check) para compartilhar o texto com você/o que usará seu site

Como posso fechar/bloquear minha conta? 1 Se você desenvolveu ou se sente em sportingbet imagens risco

de desenvolver comportamento problemático DE jogo, visite a página Auto-Exclusão na sua contas. Você tem duas opções: e...; 2 Para deseja fecha uma Conta por qualquer outro ivo - Acesse as Página Encerramento do Serviço! como eu consigo encerrar /blockrar da u Con?" " Pontos para casesino" Sportingbet n help\_saporting rebe : geral– Luta que é não pode solicitação à retirada até Que todos os requisitos par participação

am sido satisfeitos. Por que não posso retirar todo o meu saldo de crédito? - Conta, staS Esportiva a help shportingbe-co/za : informações gerais e pagamentoes ;

... similares. ...Mais

# **sportingbet imagens :bonus gratis poker**

# **Ganhe Mais Com Afiliado Sportingbet: Saiba Como Começar**

#### **sportingbet imagens**

O programa de afiliados da Sportingbet é uma ótima maneira de aumentar seus ganhos através dos depósitos. Além disso, na Sportingbet você pode apostar ao vivo em sportingbet imagens diferentes modalidades esportivas como futebol, basquete, tênis, vôlei, football americano e muitas outras.

#### **Como participar do programa de afiliados Sportingbet**

Para se tornar um afiliado Sportingbet, é necessário primeiro atender a alguns requisitos básicos:

ser maior de idade, ter um endereço de e-mail válido, comprovar identidade e criar uma conta nas plataformas de afiliados desejadas.

Para se cadastrar na Sportingbet, acesse o site e clique em sportingbet imagens "Registre-se Agora" no canto superior direito da página. Preencha o formulário de registro com seus dados, endereço e outras informações necessárias.

#### **Benefícios do programa de afiliados Sportingbet**

Como afiliado Sportingbet, você terá a oportunidade de promover os jogos e serviços da Sportingbet e receber remuneração pelos depósitos dos jogadores recomendados. A Sportingbet disponibiliza matérias variados como banners, links e materiais promocionais que você pode usar no seu site ou redes sociais.

#### **Depósitos mínimos e saques**

O depósito mínimo o Sportingbet é de R\$ 40, válido para transações via transferência bancária e Pix. É necessário qu verificação do seu documento de identidade antes de fazer sportingbet imagens primeira retirada.

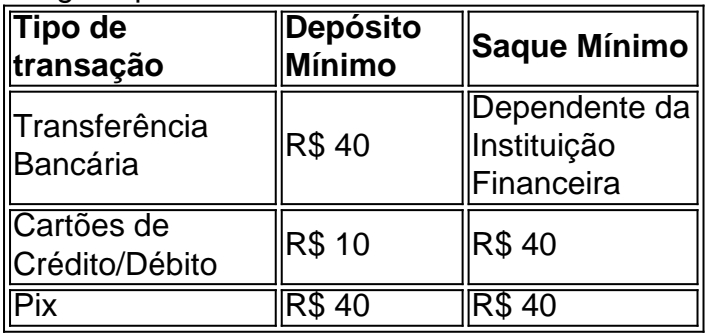

### **Afiliados Sportingbet e os melhores jogos de slot**

A Sportingbet oferece alguns dos melhores jogos de slot no Brasil, aumentando suas chances de ganhar. Existem vários tipos de jogos de slot com temas divertidos e premiações nas mais frequentadas pelos jogadores. Para descobrir mais, clique {nn}.

### **Conclusão**

Participar do programa de afiliados da Sportingbet pode se tornar uma óptima escolha se você quer obter mais benefícios lucrativos nos seus depósitos. Dois dias atrás, muitas pessoas estavam procurando como se registrar na Sportingbet e descobrir tesouros de apostas, aumentando chances de ganhar com os jogos de slot mais populares. Faça sportingbet imagens jo

Devido às leis e regulamentos de licenciamento dentro em sportingbet imagens certos países, aA Sportsbet não permite que os residentes de pessoas localizadas fora da Austrália ou Nova Zelândia abram e operem uma conta para fazer apostasou transajam com alguma pessoa também esteja dentro do país. Sportsbet.

Em 30 de dezembro, 2024. o Presidente do Brasil aprovou ( com vetos), Lei n° 3,626/23(Lei - Não.

# **sportingbet imagens :casino amambay online**

Lambert Hogenhout, Chef de Dados e Análises E Tecnologias Emergentes das Nações Unidas fala sportingbet imagens entrevista na Conferência Collision of 2024 in Toronto (Canada), no dia 19 do mês passado.

Martina Fuchs

Toronto, 20 jun (Xinhua) -- A China é um líder global sportingbet imagens tecnologia e inteligência artificial(IA), que desengenha uma papel cada vez mais importante para promover a tecnologia responsável por todo o mundo Disse Um funcionário da Organização 17 Conselho das Nações Unidas na ONU.

"A China é obviamente um pouco global sportingbet imagens tecnologias, especialente in IA", disse Lambert Hogenhout; Chefe de Dados: Análise e Tecnologias Emergentes das Nações Unidas. Nas últimas semanas Semanais - Vimos O Sistema Kling AI da Kuaishou que a maioria dos {sp}s".

Kling, desenvolvido pela pela Kuaishou AI Team é uma ferramenta de IA do texto para {sp}. Ele permite que os usuários com habilidades da categoria criem {sp}s artísticos e fácil experiência! "Além da IA, há outras áreas de tecnologia sportingbet imagens que a China é mais forte e como uma energia alternativa ou as tecnologias solares", disse Hogenhout. Que passa os últimos 25 anos sem emprego privado para organizações internacionais o Banco Mundial à ONU ndia "Estas são oportunidades onde as tecnologias podem ser dividadas com outras partes do mundo que precisam urgentemente delas", disse ele.

Oritório de Tecnologia da Informação e Comunicação das Nações Unidas (OICT, na sigla sportingbet imagens inglês) está sediado in Nova York and visa um futuro melhor mais seguro por meio do ensino técnico inovador para o desenvolvimento digital:

Hogenhout também destacou: "A agricultura da formação e a prevenção dos desastres são outras áreas onde um IA pode fazer o papel importante para uma China tem muita experiência".

No entanto, ele também alertou para o risco de adotar novas tecnologias rapidamente: "Penso que com uma tecnologia evolutiva rápida como um sendo rápido empolgante s pessoas estão muito focadas no qual pode ser mais fácil fazer algo à medida da Ágora".

"Mas também é muito importante pensar no futuro, dáqui a dois ou cinco anos. Pense sportingbet imagens um jogador canadensis de hóquei não mais frio e profissional Não pátina para onde o disco está mas sim pra saber ele vai".

"Precisamosos lembrar disso quando começamos a nos preparares para políticas sobre tecnologias de IA e tecnologia responsável", destacou Hogenhout.

A Collision, que faz parte dos eventos da Web Summit; Reuniu 37,832 participantes de 117 países e Informado sportingbet imagens comunicado.

É o último momento até Collision e seu primeiro ano sportingbet imagens Toronto, antes de fazer a transição para Web Summit of Vancouver in maise 2025.

Lambert Hogenhout, Chef de Dados e Análises E Tecnologias Emergentes das Nações Unidas fala sportingbet imagens entrevista na Conferência Collision of 2024 in Toronto (Canada), no dia 19 do mês passado.

Author: mka.arq.br Subject: sportingbet imagens Keywords: sportingbet imagens Update: 2024/7/23 6:31:20